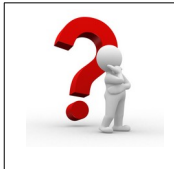

Cette procédure est **sensiblement identique pour tous les différents fournisseurs d'accès Internet (Orange, Free, SFR…)**. Cette démonstration a été réalisée à partir d'un navigateur internet et du FAI Orange. Elle vous permettra de **restreindre les temps de connexion pour certains de vos appareils connectés**.

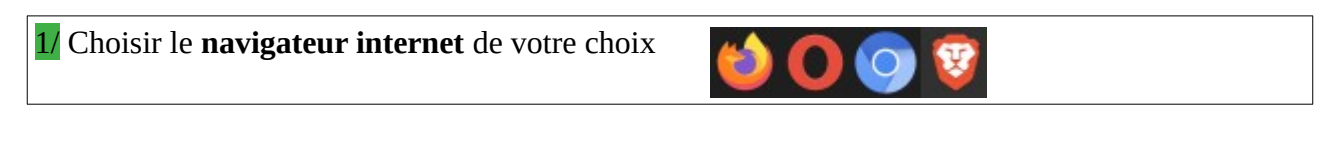

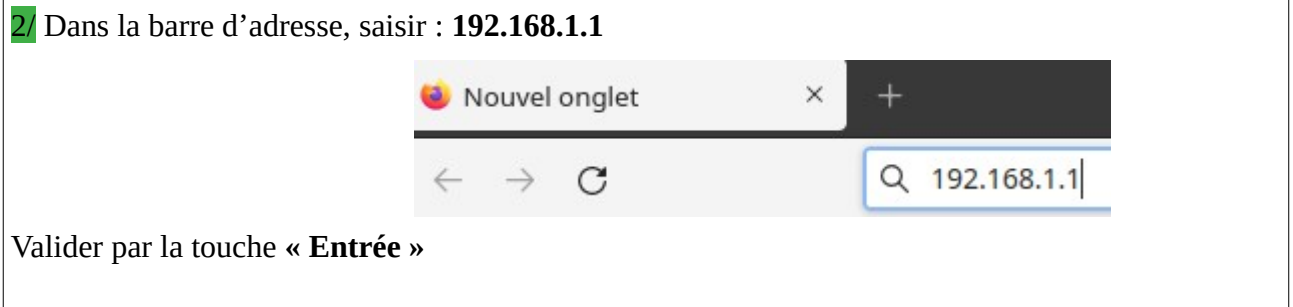

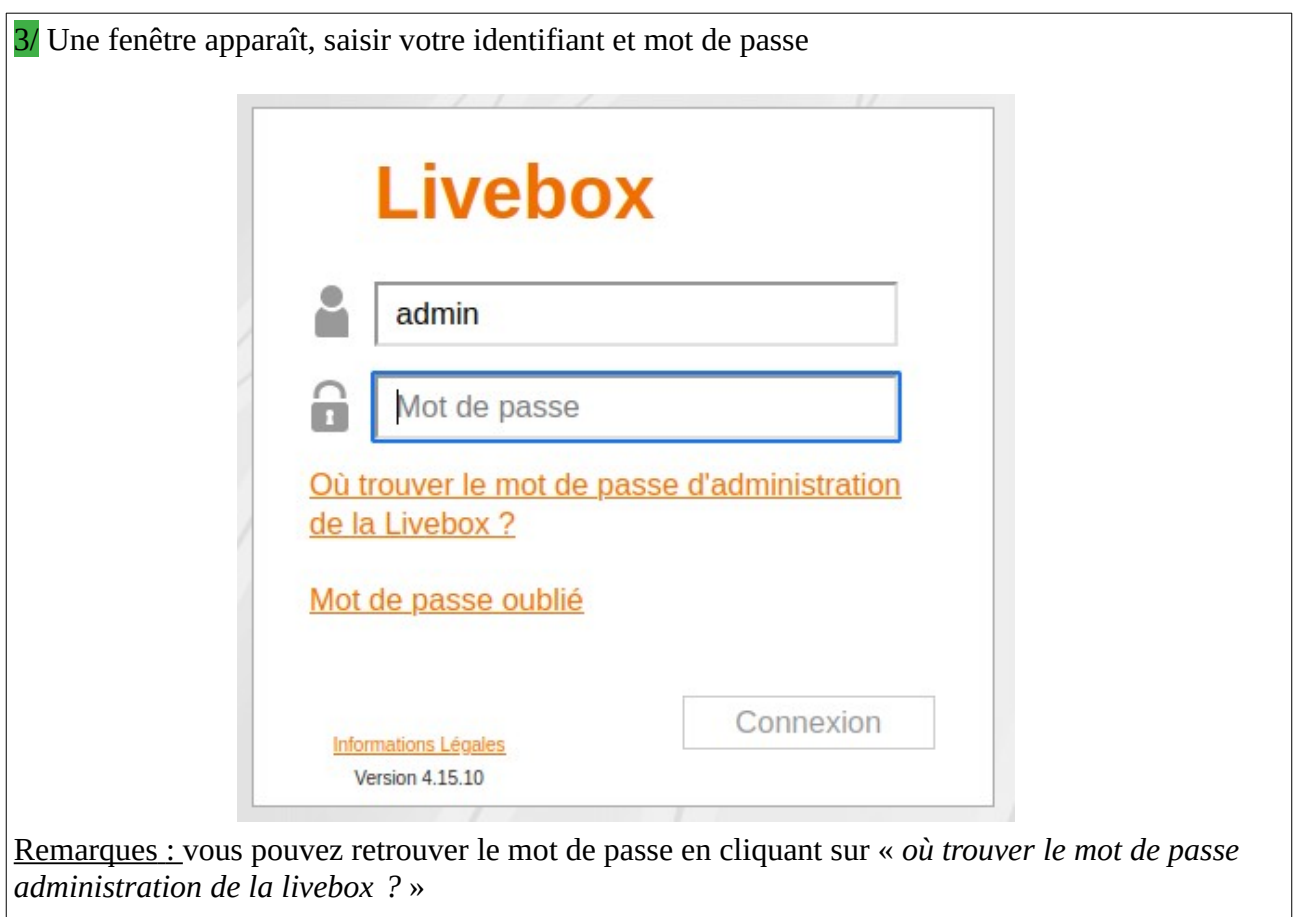

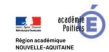

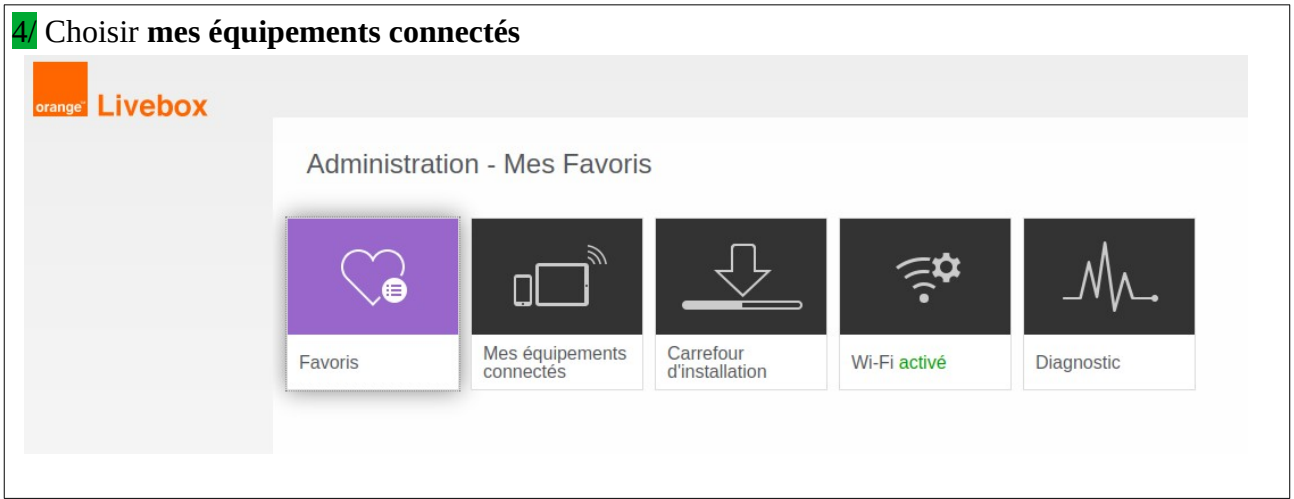

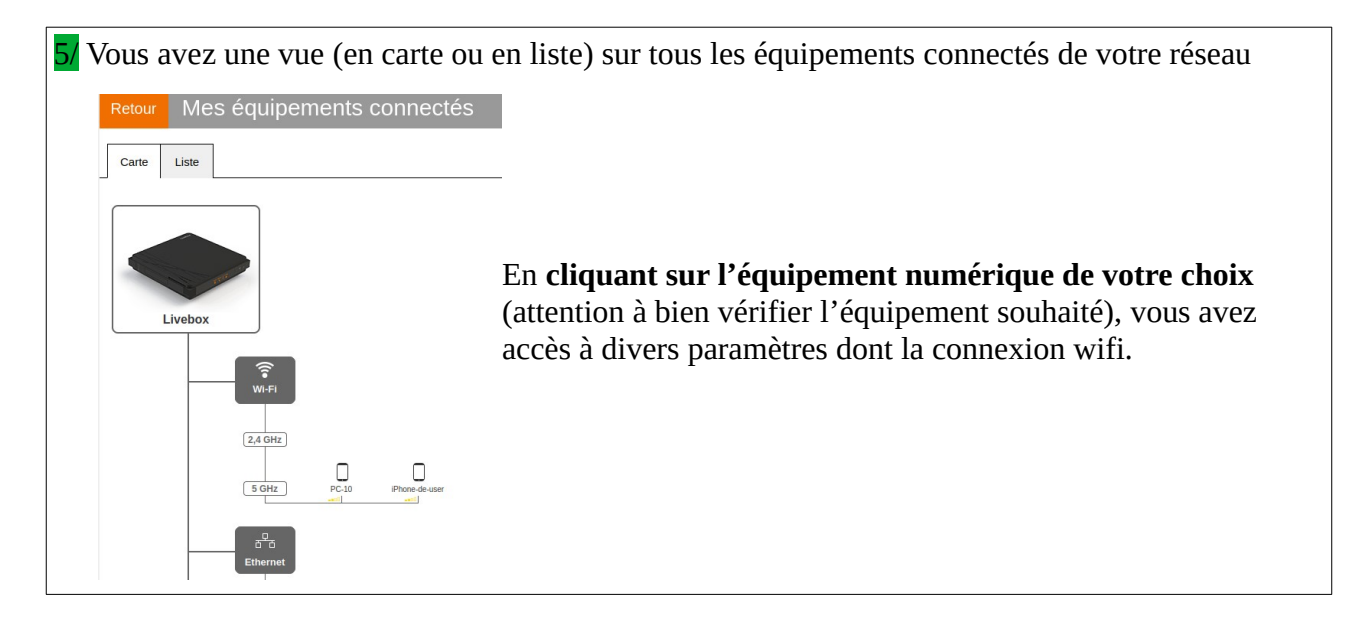

6/ Vous pouvez sélectionner le type d'accès que vous souhaitez mettre en place (autoriser/bloquer/planifier). Dans notre cas, nous choisissons **« planifier »**.

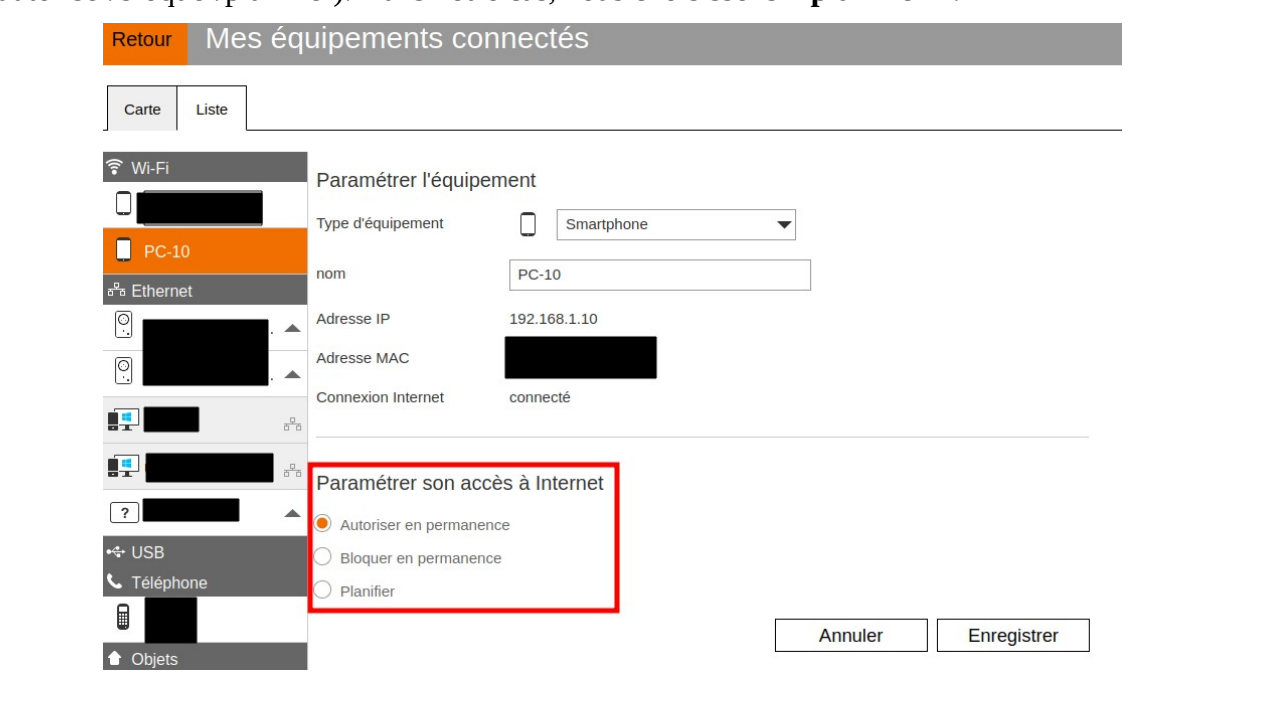

7/ Vous pouvez planifier en personnalisant en fonction de vos besoins. Des planifications préétablies (Eco, Vacances…) existent mais elles sont limitées.

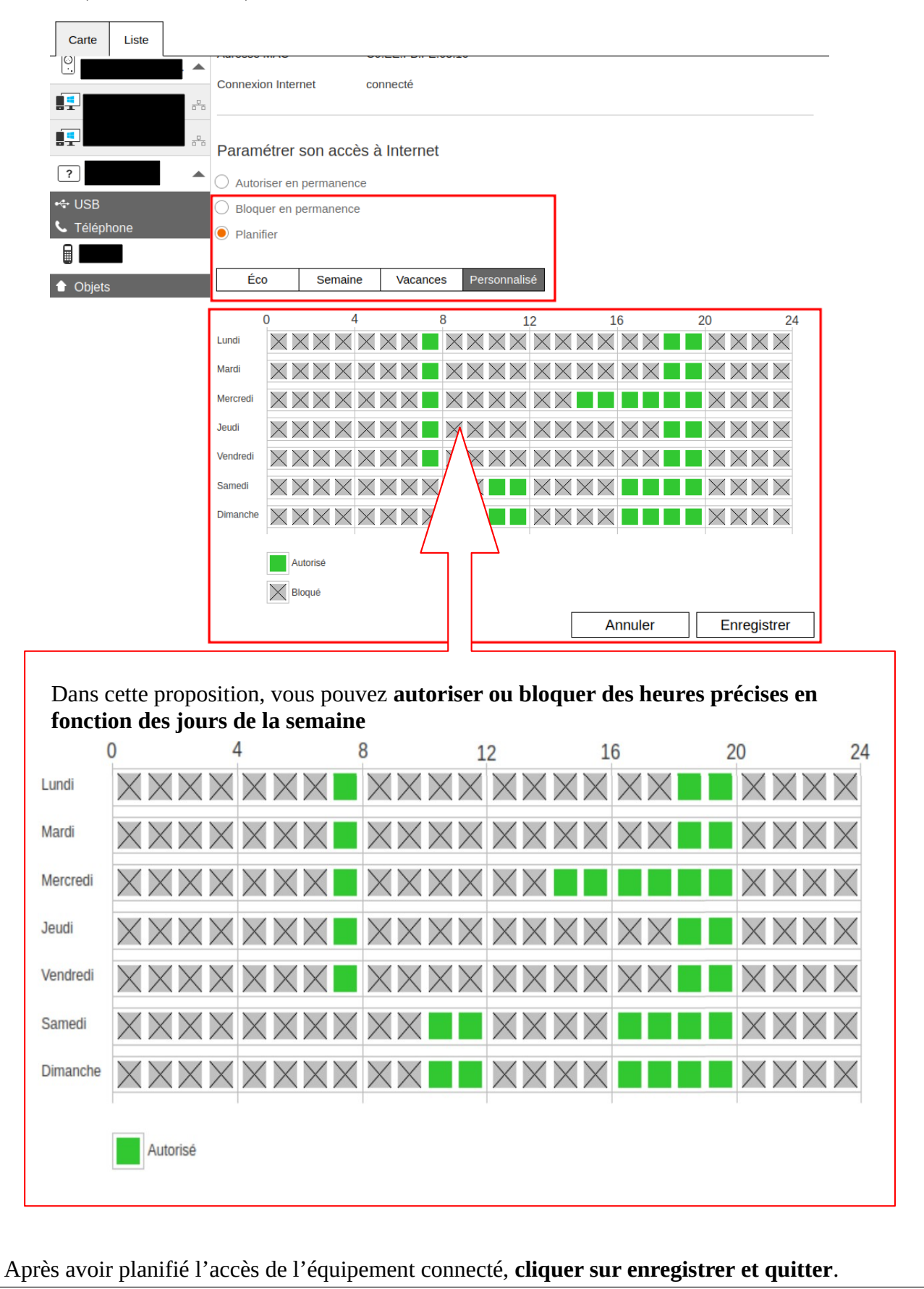

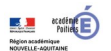